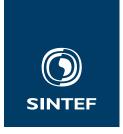

Set with \institute{}

Address: Set with \address{} Telephone: +47 40005100 info@sintef.no Enterprise Number: Set with \vat{}

### Project Memo

# The sintefprojectmemo class A $\mbox{MTeX}$ class

| version<br>1.1                        | DATE<br>20th January 2022               |
|---------------------------------------|-----------------------------------------|
| аитнок(s)<br>Federico Zenith          |                                         |
| CLIENT(S)<br>SINTEF ETEX users        | <pre>CLIENT'S REFERENCE Set with </pre> |
| PROJECT NUMBER<br>SINT <sub>E</sub> X | NUMBER OF PAGES AND ATTACHMENTS 4       |

#### Abstract

町X is just better.

COMPANY WITH
MANAGEMENT SYSTEM
CERTIFIED BY DNV
ISO 9001 • ISO 14001
ISO 45001

| PREPARED BY Federico Zenith | Signature                   |
|-----------------------------|-----------------------------|
| APPROVED BY Set with        | Signature                   |
| PROJECT MEMO NUMBER         | CLASSIFICATION Unrestricted |

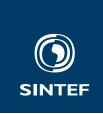

## **Document History**

| VERSION | DATE       | VERSION DESCRIPTION                                                                                                    |
|---------|------------|----------------------------------------------------------------------------------------------------|
| 2.0     | 2012-12-21 | <pre>Insert the history with the  command. Use the \historyentry command to add entries within it: \history{     \historyentry{version}{date}{description}     \historyentry{\ldots\}{\ldots\}{\ldots\}} }</pre> |

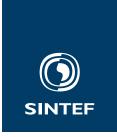

### Contents

1 Minimal Usage 4

**ATTACHMENTS** 

Set with  $\operatorname{attachments}\{\}$ 

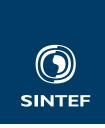

#### 1 Minimal Usage

The simplest project memo you can write is:

\documentclass{sintefprojectmemo}
\title{My Memo}
\begin{document}
\frontmatter
Hello world!
\end{document}

Use \frontmatter to set up the front page, history page and table of contents, and \backmatter to set up the back cover.

Setting a title with \title is necessary. You can also set the author(s) with \author and the date (which defaults to today's) with \date.

Commands to set up the remaining fields will be default to a tip á la "Set this with \command{}".